## **Security maintained in your online transactions**

WinEncrypt

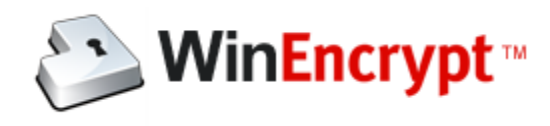

## **Security maintained in your online transactions**

The question of security over the Internet has haunted many a minds with the recent surge in the amount of threats that the person surfing the internet faces. The security policies have so far not been fully able to regain the confidence of the general public who are interested in online transactions and deals that are made online. The companies that deal with finance data or that of outsourcing sectors can claim to be the maximum vulnerable for these kinds of security threats and the steps that have been taken to restrict the problems have been somewhat unsuccessful.

The emergence of new laws of the internet have made the access of people stricter in important online transaction windows but there still lies that inert fear of the data being corrupted or misplaced or even robbed of in an important situation. All this boils down to a simple fact and that is of the proper encryption software that might relieve the user from any threats that had earlier managed to destroy the sleep of that person. This is an idea that has been thought of initially for offline content and then improved and made secure for the online content as well. There are different windows encryption methods by which one can encrypt the files and folders that need to be used more often. This particular method of data protection has also seen the increase in the efficiency of the data and the magical decease in the vulnerability factor of the data. One can now be a lot surer and make the online transaction with the help of the encryption software.

The method is not only limited to the files and folders that would be shoved from one place to another over the internet. But there are also encrypted drives which protect the data not individually but wholly. The USB encryption is one of the most used security measures that fulfill the need to transfer data from one place to another. There had been a lot of talk regarding the new business policies over the internet that would provide protection and insurance over the data loss that is incurred through newer and newer threats from hackers. The Trojans and the viruses that disrupt the normal way of data transfer have proved to cause almost no mayhem once the data is encrypted and password protected.

Not only the data that is gathered online but also the personal and private data is now much more secure with the coming up of new encryption methods and software. It is the magic of the new media that has been able to come up with a truly concrete process of fighting off the intimidation that threatens the longevity of the data that is important to oneself. Surveillance has been increased manifold over the internet for the security and the safety of the material one wish to be properly secured. Together with the encryption software one can be at ease with their data.

There are many laws now applicable to track cyber crime as well as keeping connection with gadgets. Especially with lost gadgets, there are now uses of CCTV coming into place that keep track of what is happening in your business area. With any encryption software successfully used in your computer gadgets, it makes way for catching any theft. The Parliament in South Wales, Australia has totally upgraded their security efforts on these lines.

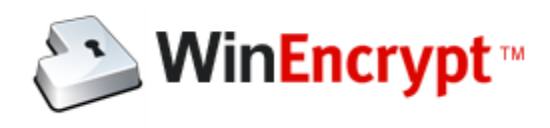

There are appropriate surveillance processes legalized, that keep track of your documentation as well as computer policies. You can have your organization arranged according to the current processes.

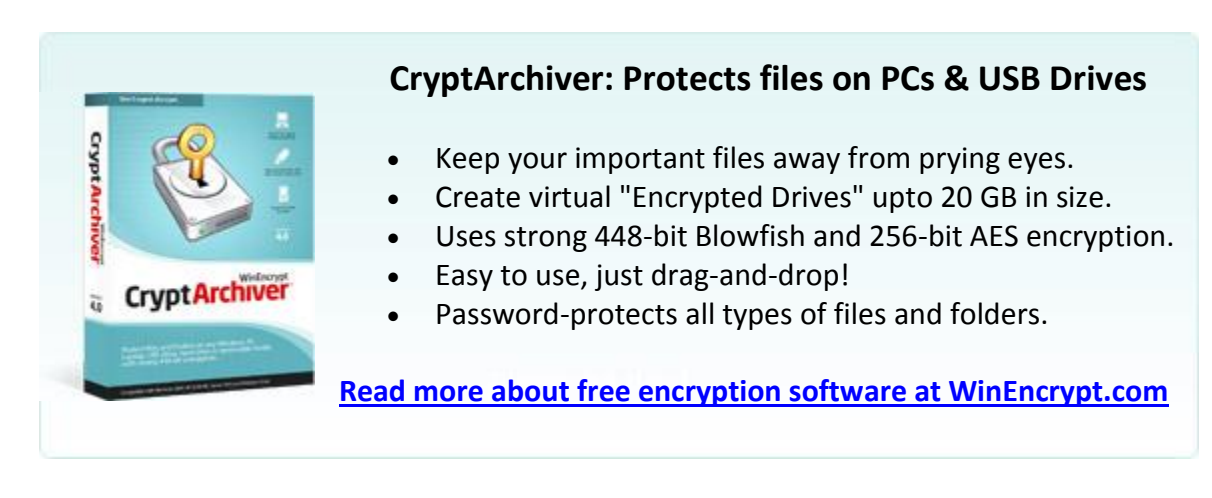